## **WEB決済(オンライン決済)画面遷移**

**○ 決済金額には、予め当財団がメール(施設利用料)又は口頭(チケット代)でお伝えした金額をご入力ください。**

**○ 支払い内容(施設利用料かチケット代)の選択は、必ず行ってください。**

**○ 決済手段は、「A.クレジットカード決済」「B.コンビニ決済」「C.Paypay 決済」の3種類となります。**

**○ WEB 決済の対象はエブノ泉の森ホールご利用分のみです。生涯学習センターご利用分のお支払いは出来ません。**

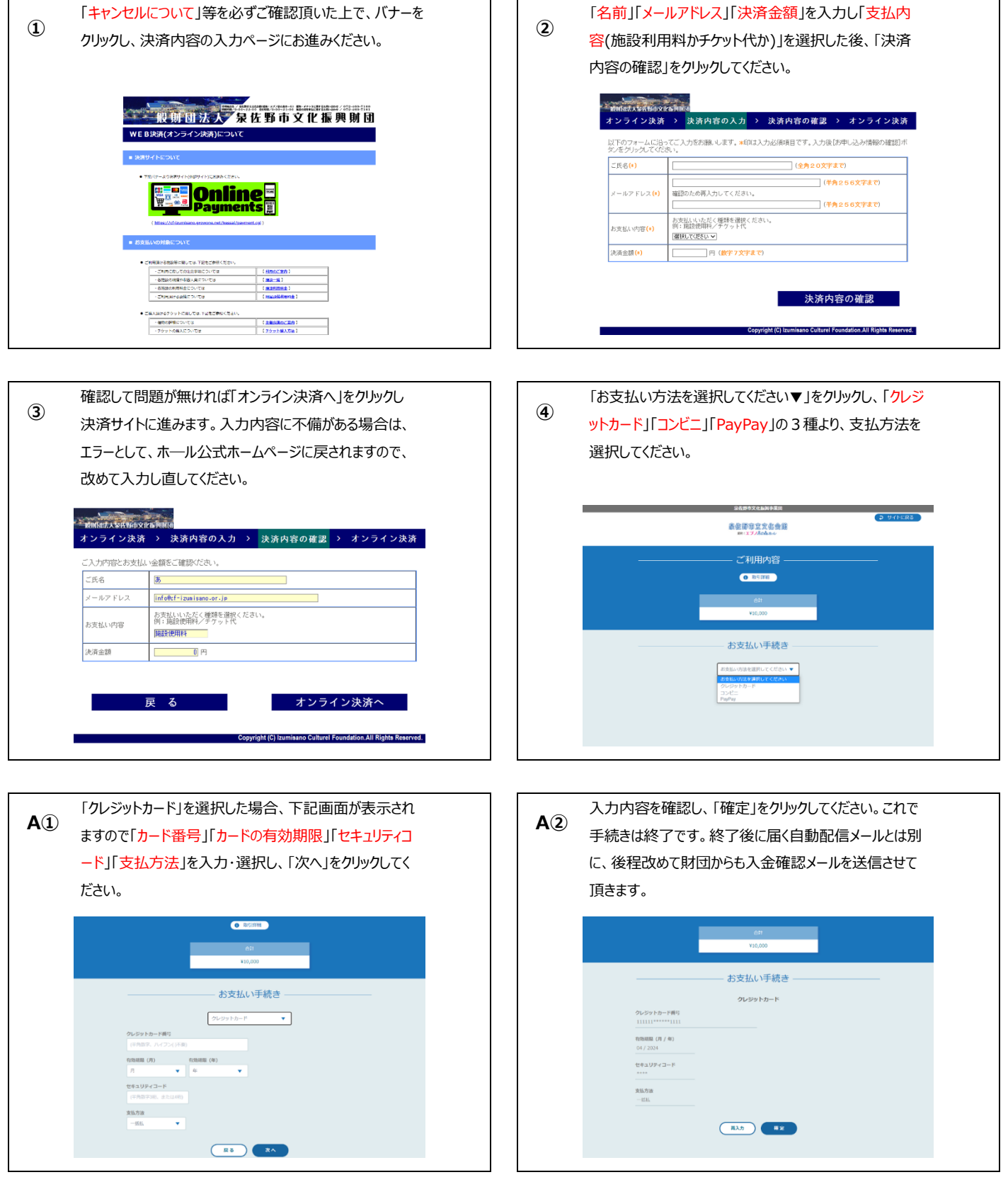

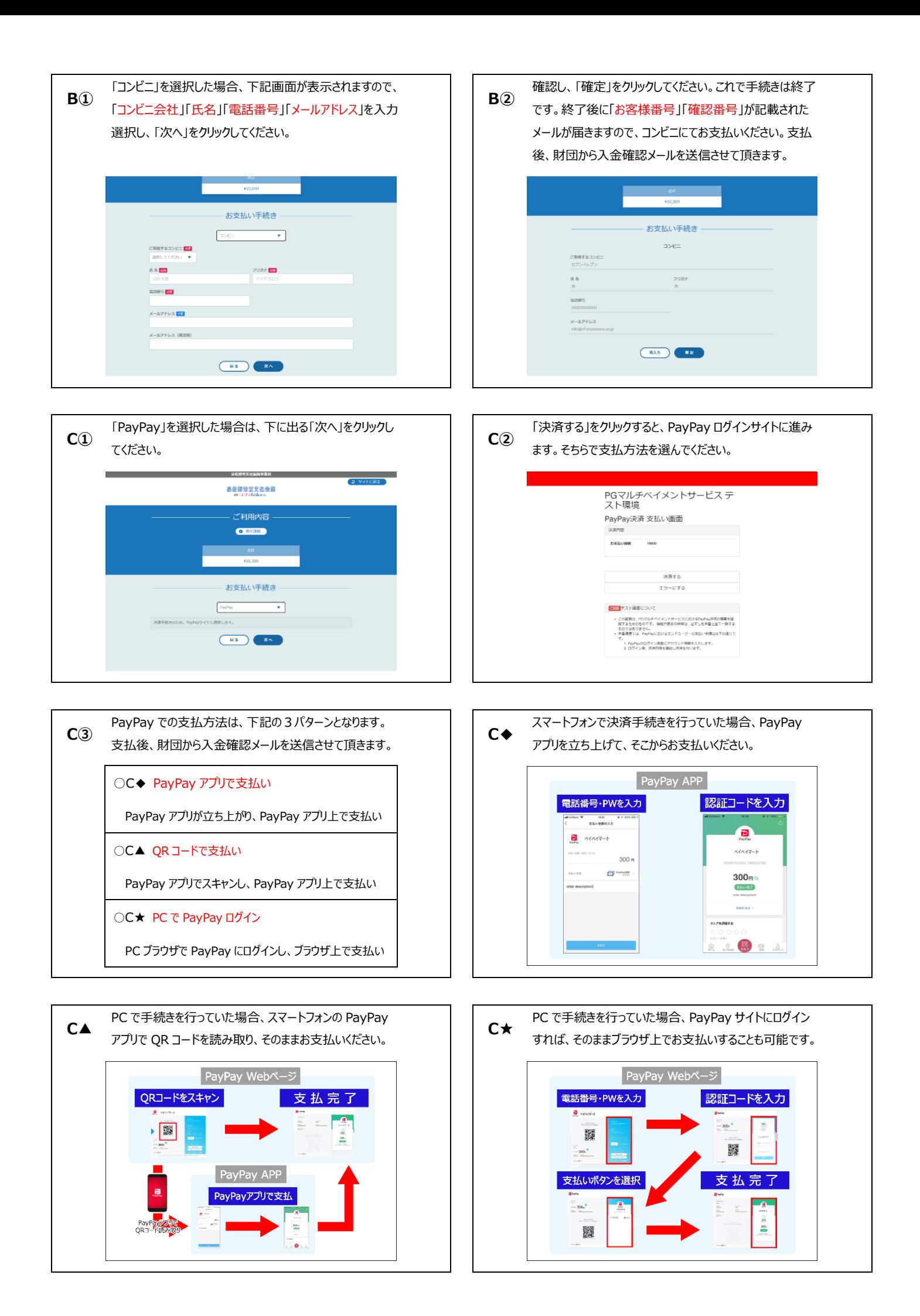